## **FORMULARIO PARA SOLICITAÇÃO DE LANÇAMENTO DE ATIVIDADES COMPLEMENTARES**

## **BACHARELADO EM CIÊNCIAS AGRÁRIAS**

Nome: Mome: Matrícula: Matrícula: Matrícula: Matrícula: Matrícula: Matrícula: Matrícula: Matrícula: Matrícula: Matrícula: Matrícula: Matrícula: Matrícula: Matrícula: Matrícula: Matrícula: Matrícula: Matrícula: Matrícula: M

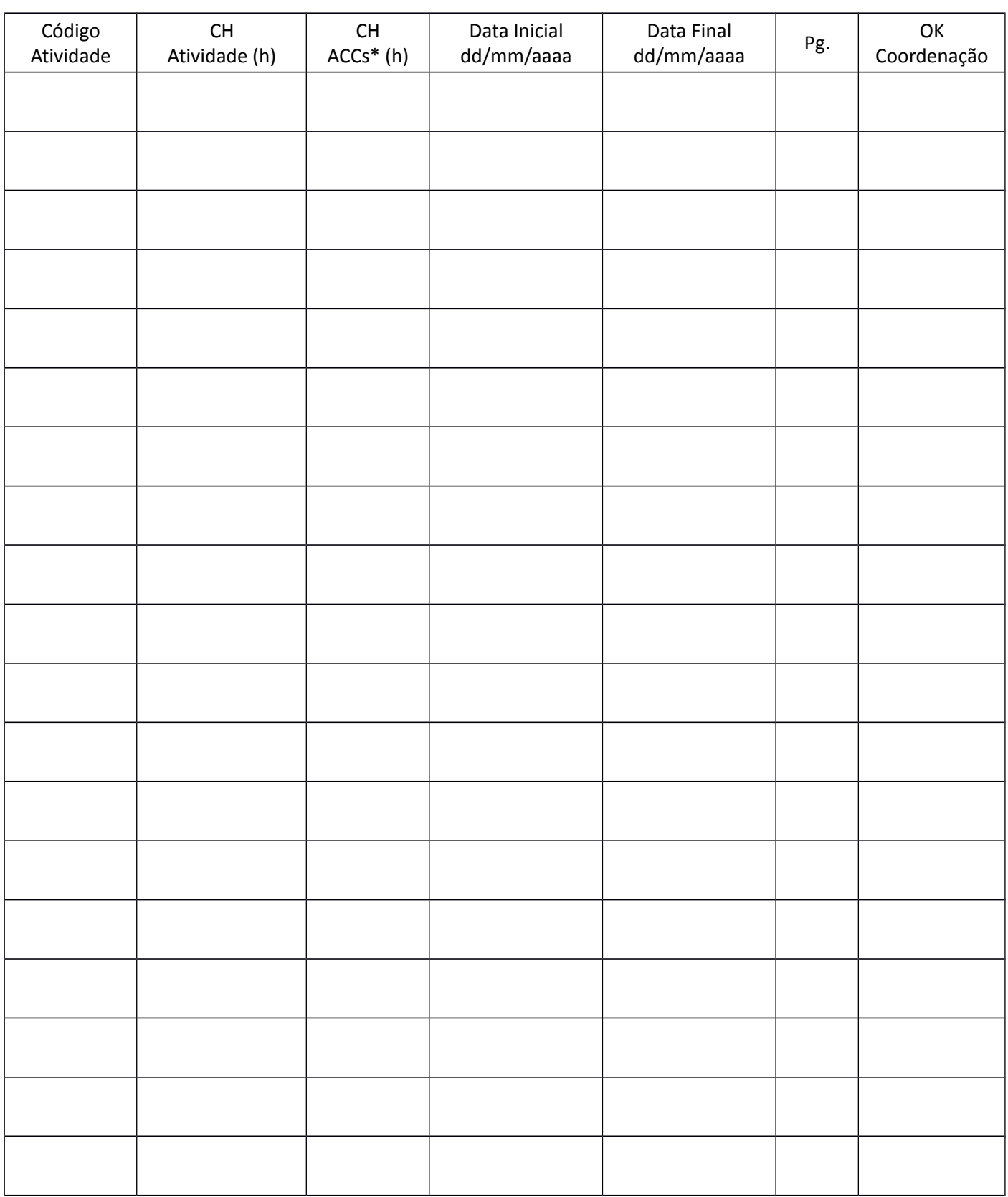

O lançamento deve ser feito na mesma ordem dos códigos de atividade da resolução dos ACCs do BCA.

A carga horária (CH) máxima de ACC deve ser respeitada tanto por atividade quanto no total por tipo de atividade. \* tenha atenção os limites máximos por código de atividade, presente na resolução dos ACCs do BCA.

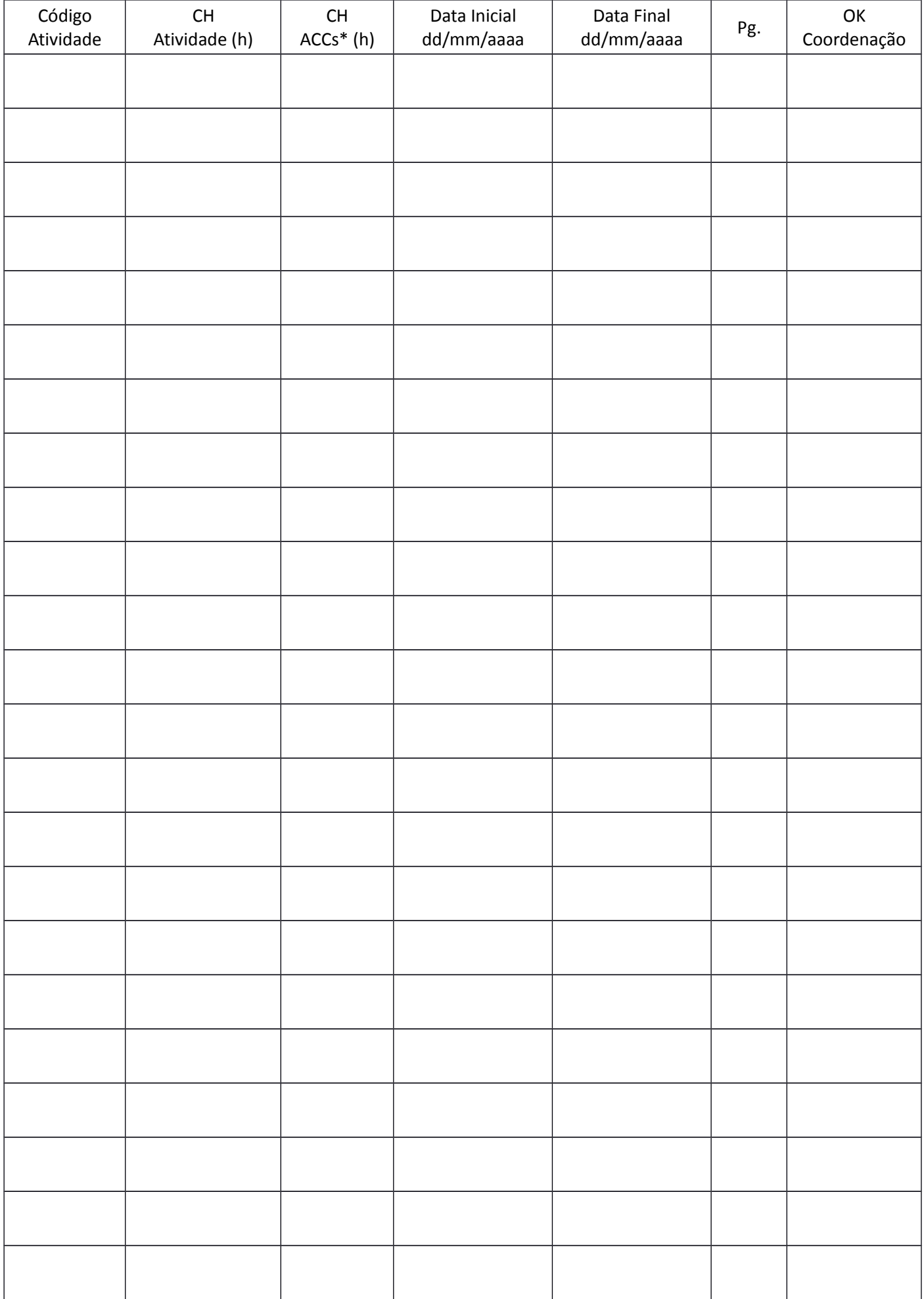